#### Übungsblatt 5 für Mathematik 3 für InformatikerInnen

29.) Man betrachte die Differentialgleichung

$$
xy'' - (x+2)y' + 2y = 0.
$$

Wie man sofort nachrechnet, ist eine Lösung dieser Dgl. gegeben durch  $y = e^x$ . Man finde nun mittels Reduktionsansatz  $y(x) = C(x)e^x$  eine zweite, unabhängige Lösung dieser Dgl. und damit die allgemeine Lösung.

30.) Man zeige, daß die Ricatti-Dgl.

$$
y' + P(x)y + Q(x)y^{2} = R(x), Q(x) \neq 0,
$$

durch die Substitution

$$
y(x) = \frac{u'(x)}{Q(x)u(x)}
$$

in eine lineare Dgl. zweiter Ordnung für  $u(x)$  übergeführt wird.

31.) Man löse das AWP

$$
y'' + y = \tan(x), \quad y(0) = 0, \ y'(0) = 1
$$

mittels Variation der Konstanten (eine Lösungsbasis der zugehörigen homogenen Dgl ist geg. durch  $\{\cos(x), \sin(x)\}\.$ 

Bemerkung:  $\int \frac{1}{\cos(\theta)}$  $\frac{1}{\cos(x)}dx = \frac{1}{2}$  $rac{1}{2}$  ln  $\left(\frac{1+\sin(x)}{1-\sin(x)}\right)$  $\frac{1+\sin(x)}{1-\sin(x)}$  + C.

32.) Ein RCL-Schwingkreis besteht aus einer Induktivität L von 0.05 Henry, einem Widerstand R von 20 Ohm, einem Kondensator C von 100 Mikrofarad sowie einer elektromotorischen Kraft ("Batterie") von  $E = E(t) = 100 \cos(200t)$ , die in Reihe geschaltet sind. Bestimme den Strom  $i = i(t)$  zu einem beliebigen Zeitpunkt  $t > 0$  unter der Anfangsbedingung  $i(0) = 0$  und der Bedingung, daß für die Ladung  $q(t) = \int_{\tau=0}^{t} i(\tau) d\tau$  gilt mit  $q(0) = 0$ . Wählen Sie zur Lösung der linearen Differentialgleichung mit konstanten Koeffizienten die Ansatzmethode. Anleitung: Es gilt  $L \frac{di(t)}{dt} + Ri(t) + \frac{1}{C}$  $\frac{1}{C} \int_{\tau=0}^{t} i(\tau) d\tau = E(t).$ 

#### 33.) Man bestimme die Laplace-Transformierten von folgenden Funktionen.

- (a)  $f_1(t) = \int_0^t \tau \sin(\tau) d\tau$ ,
- (b)  $f_2(t) = \sin^3(t)$ . Anleitung: Man bestimme z. B. Konstanten a, b, sodaß  $sin^3(t) = a sin(3t) + b sin(t)$ (Summens¨atze oder Moivre-Formeln).
- 34.) Man zeige mittels partieller Integration, daß

$$
\mathcal{L}\lbrace f'(t)\rbrace = sF(s) - f(0^+),
$$

wobei vorausgesetzt wird, daß  $f(t)$ ,  $f'(t)$  Laplace-transformierbar sind und  $f(t)$  auf  $(0, \infty)$ stetig ist. Mit  $F(s) := \mathcal{L}{f(t)}$  wird die Laplace-Transformierte von  $f(t)$  bezeichnet und  $f(0^+)$  bezeichnet den rechtsseitigen Grenzwert  $\lim_{t\to 0,t>0} f(t)$ .

35.) Man löse das AWP

$$
y'' - 3y' + 2y = 6e^{-x}, \quad y(0) = -9, \ y'(0) = 6
$$

- (a) mittels Ansatzmethode,
- (b) mittels Laplace-Transformation.

LVA 118.181, Übungsrunde 5, 17.11. Markus Nemetz, markus.nemetz@tuwien.ac.at, TU Wien, 20.11.2006

### 1 Angabe

Man betrachte die Differentialgleichung

$$
xy'' - (x+2)y' + 2y = 0
$$

Wie man sofort nachrechnet, ist eine Lösung dieser Dgl. gegeben durch  $y = e^x$ . Man finde nun mittels Reduktionsansatz  $y(x) = C(x)e^x$  eine zweite, unabhängige Lösung dieser Dgl. und damit die allgemeine Lösung.

### 2 Lösung des Beispiels

Zunächst Vorbereiten des Ansatzes:

$$
y(x) = c(x)ex,
$$
  
\n
$$
y'(x) = c'(x)ex + c(x)ex
$$
  
\n
$$
y''(x) = c(x)ex + 2c'(x)ex + c''(x)ex
$$

Einsetzen in gegebene Gleichung:

$$
x(c''(x)e^{x} + 2c'(x)e^{x} + c(x)e^{x}) - (x+2)(c'(x)e^{x} + c(x)e^{x}) + 2c(x)e^{x} = 0
$$
  
\n
$$
xc''(x) = -(x-2)c'(x)
$$
  
\n
$$
\frac{c''(x)}{c'(x)} = \frac{-(x-2)}{x} = -1 + \frac{2}{x}
$$
  
\n
$$
\text{Setze } c'(x) = u(x)
$$
  
\n
$$
\ln|u| - x + 2\ln|x|
$$
  
\n
$$
c'(x) = u(x) = \frac{x^{2}}{e^{x}}
$$
  
\n
$$
c(x) = \int c'(x)\partial x = -x^{2}e^{-x} + \int 2xe^{-x}\partial x =
$$
  
\n
$$
-x^{2}e^{-x} - 2xe^{-x} + 2\int e^{-x}\partial x = -e^{-x}(x^{2} + 2x + 2)
$$
  
\n
$$
y(x) = e^{x} \cdot c(x) = e^{x} \cdot e^{-x} \cdot (x^{2} + 2x + 2) = x^{2} + 2x + 2
$$

LVA 118.181, Übungsrunde 5, 17.11. Markus Nemetz, markus.nemetz@tuwien.ac.at, TU Wien, 22.11.2006

## 1 Angabe

Man zeige, dass die Riccati-Dgl

$$
y' + P(x)y + Q(x)y^{2} = R(x),
$$
  $Q(x) \neq 0$ 

durch die Substitution

$$
y(x) = \frac{u'(x)}{Q(x)u(x)}
$$

in eine lineare Dgl. zweiter Ordnung für  $u(x)$  übergeführt wird.

## 2 Lösung des Beispiels

$$
y(x) = \frac{Q'(x)}{Q(x)u(x)}
$$

$$
y'(x) = \frac{u''Qu - u'(Qu)'}{(qu)^2}
$$

$$
y'(x) = \frac{u''Qu - u'Q'u - U'^2Q}{Q^2u^2}
$$

$$
\frac{u''Qu - u'Q'u - U'^2Q}{Q^2u^2} + P\frac{u'}{Qu} + Q\frac{u'^2}{Q^2u^2} = R
$$

$$
\frac{u''Qu - u'Q'u + Pu'Qu}{Q^2u^2} = R
$$

$$
\frac{u''}{Qu} - \frac{u'}{Qu} \cdot \frac{Q'}{Q} + \frac{Pu'}{Qu} = R
$$

$$
u'' - u' \cdot \frac{Q'}{Q} + u' = RQu
$$

$$
u'' + u(P - \frac{Q'}{Q}) - RQu = 0
$$

LVA 118.181, Übungsrunde 5, 17.11. Markus Nemetz, markus.nemetz@tuwien.ac.at, TU Wien, 16.11.2006

## 1 Angabe

Man löse das AWP

$$
y'' + y = \tan(x), \qquad y(0) = 0, y'(0) = 1
$$

mittels Variation der Konstanten (eine Lösungsbasis der zugehörigen homogenen Dgl ist geg. durch  $\{\cos(x), \sin(x)\}.$ Bemerkung:

$$
\int \frac{1}{\cos(x)} \partial x = \frac{1}{2} \ln(\frac{1+\sin x}{1-\sin x}) + C
$$

## 2 Lösung des Beispiels

Das Fundamentalsystem lautet:

$$
\begin{aligned}\n&\begin{bmatrix}\n\cos x & \sin x \\
-\sin x & \cos x\n\end{bmatrix} \cdot \begin{bmatrix} c_1'(x) \\ c_2'(x) \end{bmatrix} = \begin{bmatrix} 0 \\ \tan x \end{bmatrix} \\
c_1'(x) &= \frac{\begin{vmatrix} 0 & \sin x \\ \tan x & \cos x \end{vmatrix}}{1} = -\tan x \cdot \sin x = -\frac{\sin^2 x}{\cos x} = \frac{1 - \cos^2 x}{\cos x} = \frac{1}{\cos x} + \cos x \\
&\frac{1 - \cos^2 x}{\cos x} = \frac{1}{\cos x} + \cos x \\
&\frac{1}{\cos x} = \frac{1}{\cos x} + \frac{1}{\cos x} \\
&\frac{1}{\cos x} = \frac{1}{\cos x} + \frac{1}{\cos x} \\
&\frac{1}{\cos x} = \frac{1}{\cos x} + \frac{1}{\cos x} \\
&\frac{1}{\cos x} = \frac{1}{\cos x} + \frac{1}{\cos x} \\
&\frac{1}{\cos x} = \frac{1}{\cos x} \\
&\frac{1}{\cos x} = \frac{1}{\cos x} \\
&\frac{1}{\cos x} = \frac{1}{\cos x} \\
&\frac{1}{\cos x} = \frac{1}{\cos x} \\
&\frac{1}{\cos x} = \frac{1}{\cos x} \\
&\frac{1}{\cos x} = \frac{1}{\cos x} \\
&\frac{1}{\cos x} = \frac{1}{\cos x} \\
&\frac{1}{\cos x} = \frac{1}{\cos x} \\
&\frac{1}{\cos x} = \frac{1}{\cos x} \\
&\frac{1}{\cos x} = \frac{1}{\cos x} \\
&\frac{1}{\cos x} = \frac{1}{\cos x} \\
&\frac{1}{\cos x} = \frac{1}{\cos x} \\
&\frac{1}{\cos x} = \frac{1}{\cos x} \\
&\frac{1}{\cos x} = \frac{1}{\cos x} \\
&\frac{1}{\cos x} = \frac{1}{\cos x} \\
&\frac{1}{\cos x} = \frac{1}{\cos x} \\
&\frac{1}{\cos x} = \frac{1}{\cos x} \\
&\frac{1}{\cos x} = \frac{1}{\cos x} \\
&\frac{1}{\cos x} = \frac{1}{\cos x} \\
&\frac{1}{\cos x} = \frac{1}{\cos x} \\
&\frac{1}{\cos x
$$

LVA 118.181, Übungsrunde 5, 17.11. Markus Nemetz, markus.nemetz@tuwien.ac.at, TU Wien, 16.11.2006

#### 1 Angabe

Ein RCL-Schwingkreis besteht aus einer Induktivität L von 0.05 Henry, einem Widerstand R von 20 Ohm, einem Kondensator C von 100 Mikrofarad sowie einer elektromotorischen Kraft ('Batterie') von  $E = E(t) = 100\cos(200t)$ , die in Reihe geschaltet sind. Bestimme den Strom  $i = i(t)$  zu einem beliebigen Zeitpunkt  $t > 0$  unter der Anfangsbedingung  $i(0) = 0$  und der Bedingung, dass für die Ladung  $q(t) = \int_{\tau=0}^{t} i(\tau) \partial \tau$  gilt mit  $q(0) = 0$ . Wählen Sie zur Lösung der linearen Differentialgleichung mit konstanten Koeffizienten die Ansatzmethode.

Anleitung: Es gilt  $L \frac{\partial i(t)}{\partial t} + Ri(t) + \frac{1}{C} \int_{\tau=0}^{t} i(\tau) \partial \tau = E(t)$ . Weitere Anmerkung (von mir): 1 Mikrofarad = 0.000001 Farad!

#### 2 Lösung des Beispiels

Ergibt Differentialgleichung (rechte Seite musste abgeleitet werden!)

$$
L \cdot I'' + R \cdot I' + \frac{1}{C} \cdot I = -200100 \cdot \sin(200t)
$$
  
\n
$$
\lambda^2 + 400\lambda = 200000 \qquad \text{char.Polynom}
$$
  
\n
$$
\lambda_{1,2} = -200 \pm j \cdot 400 \qquad \text{konj. komplex}
$$
  
\n
$$
y_h = e^{-200t} (c_1 \cos(400t) + c_2 \sin(400t))
$$
  
\n
$$
s(x) = A \sin(200t) + B \cos(200t) \qquad \Rightarrow A = -2, By_p = -2\sin(200t) + \cos(200t)
$$

Lösung des AWP  $i(0) = 0$  mit  $q(t) = \int_{x=0}^{t} i(t) \partial t$   $(q(0) = 0)$ :

$$
i(t) = e^{-200t}(-\cos(400t) + \frac{1}{2}\sin(200t) + \cos(200t))
$$

LVA 118.181, Übungsrunde 5, 17.11. Markus Nemetz, markus.nemetz@tuwien.ac.at, TU Wien, 16.11.2006

### 1 Angabe

Man bestimme die Laplace-Transformierten von folgenden Funktionen. (a)  $f_1(t) = \int_0^t \tau \sin(\tau) \partial \tau$ (b)  $f_2(t) = \sin^3(t)$ . Anleitung: Man bestimme z. B. Konstanten a, b, sodass  $\sin^3(t)$  $a\sin(3t) + b\sin(t)$  (Summensätze oder Moivre-Formeln).

## 2 Theoretische Grundlagen: Rechenregeln bei der L-Transformation

#### 2.1 Standard-Transformationen

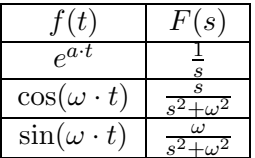

#### 2.2 Integration im Zeitbereich

$$
\mathcal{L}(\int_0^t f(t)) = \frac{1}{s \cdot F(s)}
$$

#### 2.3 Multiplikationssatz

$$
\mathcal{L}(t \cdot F(t)) = -\frac{\partial}{\partial s}F(s)
$$

3 Lösung des Beispiels

#### 3.1 a

$$
f_1(t) = \int_0^t \tau \sin(\tau) \partial \tau
$$

Wenn man ein Integral  $\mathcal{L}\text{-transformieren will laut Integrations}$ satz:

$$
\mathcal{L}(\int_0^t f(t)) = \frac{1}{s \cdot F(s)}
$$

Zur Berechnung von  $\mathcal{L}(f(t)), f(t) = t \cdot \sin(t)$  ist er Multiplikationssatz anzuwenden:

$$
\mathcal{L}(t \cdot F(t)) = -\frac{\partial}{\partial s}F(s)
$$

Somit bleibt nur noch  $g(t) = \sin(t)$ , was laut Formeltabelle  $G(s) = \frac{\omega}{s^2 + \omega}$ . Die Ableitung ergibt:

$$
-\frac{\partial}{\partial s}G(s) = \frac{2 \cdot s}{(s^2 + 1)^2},
$$

welche man dan noch in den Integrationsatz einsetzen muss:

$$
\mathcal{L}(\int_0^t f(t)) = \frac{1}{s \cdot F(s)} = \frac{2}{(s^2 + 1)^2}
$$

#### 3.2 b

 $f_2(t) = \sin^3(t)$ . Anleitung: Man bestimme z. B. Konstanten a, b, sodass  $\sin^3(t)$  $a\sin(3t) + b\sin(t)$  (Summensätze oder Moivre-Formeln). Die für uns wichtigen Formeln lauten:

1. 
$$
sin(\alpha) \cdot sin(\beta) = \frac{1}{2}(cos(\alpha - \beta) - cos(\alpha + \beta))
$$
  
2.  $sin(\alpha) \cdot cos(\beta) = \frac{1}{2}(sin(\alpha - \beta) + sin(\alpha + \beta))$ 

Diese Formeln wenden wir zur Vereinfachung wie folgt an:

$$
f(t) = \sin t \cdot \sin t \cdot \sin t = (\frac{1}{2} \cdot (1 - \cos(2 \cdot t))) \cdot \sin t =
$$
  

$$
\frac{1}{2} \cdot \sin t - \frac{1}{2} \cdot \cos(2 \cdot t) \cdot \sin t = \frac{1}{2} \cdot \sin t - \frac{1}{4} \cdot (-\sin(t) + \frac{3}{4}\sin(3 \cdot t)) =
$$
  

$$
\frac{3}{4} \cdot \sin t - \frac{31}{4} \cdot \sin(3 \cdot t)
$$

Nun die Transformation:

$$
\mathcal{L}(f(t)) = \frac{3}{4} \cdot \frac{1}{s^2+1} - \frac{1}{4} \cdot \frac{3}{s^2+9}
$$

LVA 118.181, Übungsrunde 5, 17.11. Markus Nemetz, markus.nemetz@tuwien.ac.at, TU Wien, 16.11.2006

#### 1 Angabe

Man zeige mittels partieller Integration, dass

$$
\mathcal{L}\lbrace f'(t)\rbrace = sF(s) - f(0^+),
$$

wobei vorausgesetzt wird, dass  $f(t)$ ,  $f'(t)$  Laplace-transformierbar sind und  $f(t)$  auf  $(0, \infty)$  stetig ist. Mit  $F(s) := \mathcal{L}{f(t)}$  wird die Laplace-Transformierte von f(t) bezeichnet und  $f(0^+)$  bezeichnet den rechtsseitigen Grenzwert lim<sub>t→0,t>0</sub>  $f(t)$ .

#### 2 Lösung des Beispiels

#### 3 Kurze Lösung

$$
\mathcal{L}\lbrace f'(t)\rbrace = s \cdot F(s) - f(0^+)
$$

$$
\int e^{-st} f'(t) dt = s \int_0^\infty e^{-st} f(t) dt
$$

$$
e^{-st} f(t) \vert_0^\infty + s \int e^{-st} f(t) dt =
$$

$$
= s \cdot F(s) + \lim_{t \to \infty} t \to \infty
$$

$$
f(t) = s^t - \lim_{t \to \infty} t \to 0
$$

$$
f(t) = s^t - f(0^+)
$$

### 4 Lösung mit Background

Sei  $f(t)$  im Intervall  $]0,\infty[$  differenzierbar und die Ableitung  $f'(t)$  L-transformierbar. Nach Definition ist dann  $f'(t)$  in jedem endlichen Intervall  $[0, T]$  (sogar absolut) integrierbar und es gilt

$$
\int_0^T f'(t)\partial t = \lim_{\epsilon \to 0^+} \int_0^T f'(t)\partial t = \lim_{\epsilon \to 0^+} f(T) - f(\epsilon) = f(T) - \lim_{\epsilon \to 0^+} f(\epsilon)
$$

Also existiert der Grenzwert

$$
f(0^+) = \lim_{t \to 0^+} f(t).
$$

Setzt man voraus, daß  $f(t)$  höchstens exponentielles Wachstum hat, so folgt für alle hinreichend großen s mit partieller Integration:

$$
\int_0^\infty e^{-st} f'(t) \partial t = \underbrace{e^{-st} f(t) \vert_{t=0}^{t \to \infty}}_{=0} + s \int_0^\infty e^{-st} f(t) \partial t
$$

Allgemeiner kann man so schließen: Sei $s>0$ und das  $\mathcal L\text{-}$ Integral

$$
\int_0^\infty e^{-st} f'(t) \partial t
$$

der Ableitung konvergent. Seien

$$
\psi(x) = \int_0^\infty e^{-st} f(t) \partial t,
$$

$$
g(x) = e^{sx} \psi(x),
$$

$$
h(x) = e^{sx}.
$$

Zu zeigen ist:

$$
F(s) = \lim_{x \to \infty} \psi(x) = \lim_{x \to \infty} \frac{g(x)}{h(x)}
$$

existiert und es gilt:

$$
sF(s) + f(0^+) = \int_0^\infty e^{-st} f'(t) \partial t
$$

 $\psi$ ,g und h sind differenzierbar, denn f ist stetig. Es gilt  $h'(x) \neq 0$  und  $h'(x) \to \infty$  für  $x \rightarrow \infty$ . Weiters gilt:

$$
\frac{g'(x)}{h'(x)} = \frac{1}{s} \cdot [s\psi(x) + \psi'(x)] = \frac{1}{s} [s \int_0^x e^{-st} f(t) \partial t + e^{-sx} f(x)] \n= \frac{1}{s} [-e^{-st} f(t)]_{t=0}^{t=x} + \int_0^x e^{-st} f'(t) \partial t + e^{-sx} f(x)] \n= \frac{1}{s} [\int_0^x e^{-st} f'(t) \partial t + f(0^+)] \n\Rightarrow \frac{1}{s} [\int_0^{\infty} e^{-st} f'(t) \partial t + f(0^+)]
$$

Kann mit l'Hospital nachgeprüft werden. Zusätzlich erhält man  $\lim_{x\to\infty}\psi'(x)=\lim_{x\to\infty}e^{-sx}f(x)=0$ 0. Unter den gemachten Voraussetzungen kann also  $f(t)$  nur von höchstens exponentiellem Wachstum sein.

(Nicht verlangt, aber interessant in diesem Zusammenhang:) Beispiele für L-transformierbaren Funktionen, deren Ableitungen nicht L-transformierbar sind:

1.  $f(t) := \ln t$  ist  $\mathcal{L}$ -transformierbar, denn  $f(t)$  ist in jedem endlichen Intervall [0, T] absolut integrierbar und der Logarithmus wächs nicht mal linear, geschweige denn exponentiell. Die Ableitung  $f'(t) = \frac{1}{t}$  ist nicht  $\mathcal{L}$ -transformierbar, da das uneigentliche Integral

$$
\int_0^1 e^{-st}\partial t
$$

für alle  $s \in \mathbb{R}$  divergiert.

- 2. Für  $f(t) := 1 e^{-t}$  ist  $f'(t) = e^{-t}$ . Das Laplace-Integral von  $f'(t)$  konvergiert für  $s > -1$ , das Laplace-Integral von  $f(t)$  nur für  $s > 0$ .
- 3. Für  $f(t) := e^t \sin t^2$  ist  $f'(t) = e^t(\sin t^2 + 2t \cos t^2)$ . Das Laplace-Integral von  $f(t)$ konvergiert für  $s = 1$ , das  $\mathcal{L}$ -Integral von  $f'(t)$  divergiert für  $s = 1$ .
- 4. Für  $f(t) := e^{et} \sin^{et}$  ist  $f'(t) = e^t e^{et} (\sin e^{et} + e^{et} \cos e^{et})$ . Das Laplace-Integral von  $f(t)$  konvergiert für  $s > -1$ , das  $\mathcal{L}$ -Integral von  $f'(t)$  divergiert für alle s.

LVA 118.181, Übungsrunde 5, 17.11. Markus Nemetz, markus.nemetz@tuwien.ac.at, TU Wien, 15.11.2006

#### 1 Angabe

Man löse das AWP

 $y'' - 3y' + 2y = 6e^{-x}, \qquad y(0) = 9, y'(0) = 6$ 

(a) mittels Ansatzmethode,

(b) mittels Laplace-Transformation

### 2 Theoretische Grundlagen: Anfangswertprobleme mit der Laplace-Transformation lösen

Wir betrachten folgendes AWP:

$$
y'' + ay' + by = r(t), \t y(0) = K_0, \t y'(0) = K_1, \t a, b \in \mathbb{R}
$$

 $r(t)$  (Störfunktion) ist der gegebene Input (z.B. in mechanischen oder elektrischen Systemen) und  $y(t)$  ist der Output (aus dem Input resultierend).

#### 2.1 Formel aus Kreyszig, 'Advanced Engeneering Mathematics'

Drei Schritte sind zur Lösung mit der  $\mathcal L\text{-}Transformation$  durchzuführen:

#### 2.1.1 Aufstellen der subsidiären Gleichung

 $Y = \mathcal{L}(y)$  erhalten wir durch die Transformierung der gegebenen Gleichun unter berücksichtigung von

1. 
$$
\mathcal{L}(f') = s\mathcal{L}(f) - f(0),
$$

2. 
$$
\mathcal{L}(f'') = s^2 \mathcal{L}(f) - s f(0) - f'(0),
$$

was folgende Gleichung ergibt:

 $[s^{2}Y - sy(0) - y'(0)] + a[sY - y(0)] + bY = R(s),$   $R(s) = \mathcal{L}(r)$ 

Nach Zusammenfassung der Y -Terme erhalten wir:

$$
(s2 + as + b)Y = (s + a)y(0) + y'(0) + R(s)
$$

#### 2.1.2 Lösung der subsidiären Gleichung durch die sog. Transfer-Funktion  $Q(s)$  (oft auch  $H(s)$  genannt)

$$
Q(s) = \frac{1}{s^2 + as + b} = \frac{1}{(s + \frac{1}{2}a)^2 + b - \frac{1}{4}a^2}
$$
  

$$
\mathbf{Y(s)} = [(\mathbf{s} + \mathbf{a})\mathbf{y(0)} + \mathbf{y'(0)}]\mathbf{Q(s)} + \mathbf{R(s)Q(s)} \qquad (1)
$$

Wenn  $y(0) = y'(0) = 0$  gilt, dan ist  $y = RQ$ , was wiederum bedeutet:

$$
Q = \frac{Y}{R} = \frac{\mathcal{L}(\text{Input})}{\mathcal{L}(\text{Output})}
$$

Beachten: Q hängt nicht von  $r(t)$  und auch nicht von  $y(0)$  und  $y'(0)$  ab, sondern nur von den Koeffizienten a und b.

#### 2.1.3 Umkehrung von  $Y$  zur Erhaltung von  $y = \mathcal{L}^{-1}(Y)$

Berechnung von  $y = \mathcal{L}^{-1}(Y)$ .

#### 2.2 Formel aus Vachenauer, 'Höhere Mathematik 2'

Für  $Y = \mathcal{L}(y)$  gilt:

$$
(s^{2}Y - sK_{0} - K_{1}) + a(Y - K_{0}) + bY = F(s)
$$

Die Lösung ist

$$
Y(s) = \frac{F(s)}{s^2 + as + b} + \frac{sK_0 + aK_0 + K_1}{s^2 + as + b}
$$

Danach Rücktransformation  $y(t) = \mathcal{L}^{-1}(Y(s)).$ 

### 3 Lösung des Beispiels

$$
y'' - 3y' + 2y = 6e^{-x}, \qquad y(0) = 9, y'(0) = 6
$$

#### 3.1 Ansatzmethode

#### 3.2 Laplace-Transformation

Ich setzte sogleich in die Formel  $(\blacksquare)$  ein:

$$
Y(s) = [(s-3)(-9) + 6]Q(s) + \underbrace{\frac{6}{1+s}}_{\square} Q(s)
$$

$$
\square \mathcal{L}(e^{-at}) = \frac{1}{1+s}
$$

$$
Y(s) = (-9s+33)Q(s) + \frac{6}{1+s}Q(s)
$$

$$
Q(s) = \frac{1}{(s-\frac{3}{2})^2 - \frac{1}{4}}
$$
  
Nach Einsatz von MATLAB (s.u.) erhalte ich:

$$
\mathbf{y}=17\mathbf{e}^{2\mathbf{x}}-27\mathbf{e}^{\mathbf{x}}+\mathbf{e}^{-\mathbf{x}}
$$

Der komplette Rechenweg:

$$
(s^{2}Y - s(-9) - 6) - 3(sY - (-9)) + 2Y = \frac{6}{s+1}
$$

$$
s^{2}Y + 9s - 6 - 3sY - 27 + 2Y = \frac{6}{s+1}
$$

$$
\vdots
$$

$$
Y = \frac{-9s^{2} + 24s + 39}{(s+1)(s-1)(s-2)}
$$

Mit Hilfe von Partialbruchzerlegung umformen, und anschließend  $\mathcal{L}$ -Transformation durchführen:

$$
Y(s) = \frac{1}{s+1} - \frac{27}{s-1} + \frac{17}{s-2} \Rightarrow y(x) = \mathcal{L}^{-1}{Y(s)} = e^{-x} - 27e^{x} + 17e^{2x}
$$

Zur Berechnung mit MATLAB (Symbolic Toolbox muss vorhanden sein):

Listing 1: L-Transformation mit MATLAB

```
1 syms s ;
2 syms z ;
3 \text{ a} = -3;4 b = 2;5 r = 6* exp(-1*z);
6 rL = laplace (r);
 7 K1 = 6;8 K2 = -9;9 Q = (s^2 + a*s + b)^{-(-1)};10 \text{ } Y = ((s+a)*K2 + K1)*Q + rL*Q;11 y=ilaplace (Y)
12 y =
13
14 -27* \exp(t) +17* exp (2* t) + exp (-t)
```
#### 3.3 Ansatzmethode

Die Auflösung des charakteristischen Polynoms der zugehörigen homogenen Gleichung:

$$
\lambda^2 - 3\lambda + 2 = 0
$$

$$
\lambda_{1,2} = \frac{3}{2} \pm \sqrt{\frac{9}{4} - \frac{8}{4}}
$$

$$
\lambda_1 = 2, \ \lambda_2 = 1
$$

$$
\mathbf{y_h} = \mathbf{c_1 e^{2x}} + \mathbf{c_2 e^{x}}
$$

Vorbereiten den Ansatzes, Einsetzen und Berechnung der partikulären Lösung:

$$
y_p(x) = Ae^{-x}
$$
,  $y'_p(x) = -Ae^{-x}$ ,  $y''_p(x) = Ae^{-x}$   
 $Ae^{-x} + 3Ae^{-x} + 2Ae^{-x} = 6e^{-x}$   $\Rightarrow$  **A** = **1**

Allgemeine Lösung lautet somit:

$$
\mathbf{y} = \mathbf{c_1} \mathbf{e^{2x}} + \mathbf{c_2} \mathbf{e^x} + \mathbf{e^{-x}}
$$

Die spezielle Lösung:

$$
y = c_1 e^{2x} + c_2 e^x + e^{-x}
$$

$$
y' = 2c_1 e^{2x} + c_2 e^x - e^{-x}
$$
Einsetzen der Anfangswerte
$$
I: c_1 + c_2 + 1 = -9
$$

$$
II: 2c_1 + c_2 - 1 = 6 \implies c_2 = -2c_1 + 7 \quad \text{(Einsetzen in I)}
$$

$$
c_1 + 7 - 2c_1 + 1 = -9 \implies c_1 = 17 \implies c_2 = 27
$$

$$
\mathbf{y} = \mathbf{17} e^{\mathbf{2x}} - \mathbf{27} e^{\mathbf{x}} + e^{-\mathbf{x}}
$$